## **13.2 Calculus on 3D Curves**

*2D Example*: Consider

 $x = t, y = 2 - t^2$ which can also be written as  $r(t) = \langle t, 2 - t^2 \rangle$ 

Find 
$$
\frac{dx}{dt}
$$
 and  $\frac{dy}{dt}$ .

When  $t = 1...$  Find the location. Find the slope of the tangent line. Find a vector in the direction of the tangent line.

*Visual of last example:*

$$
r(t) = \langle t, 2 - t^2 \rangle
$$

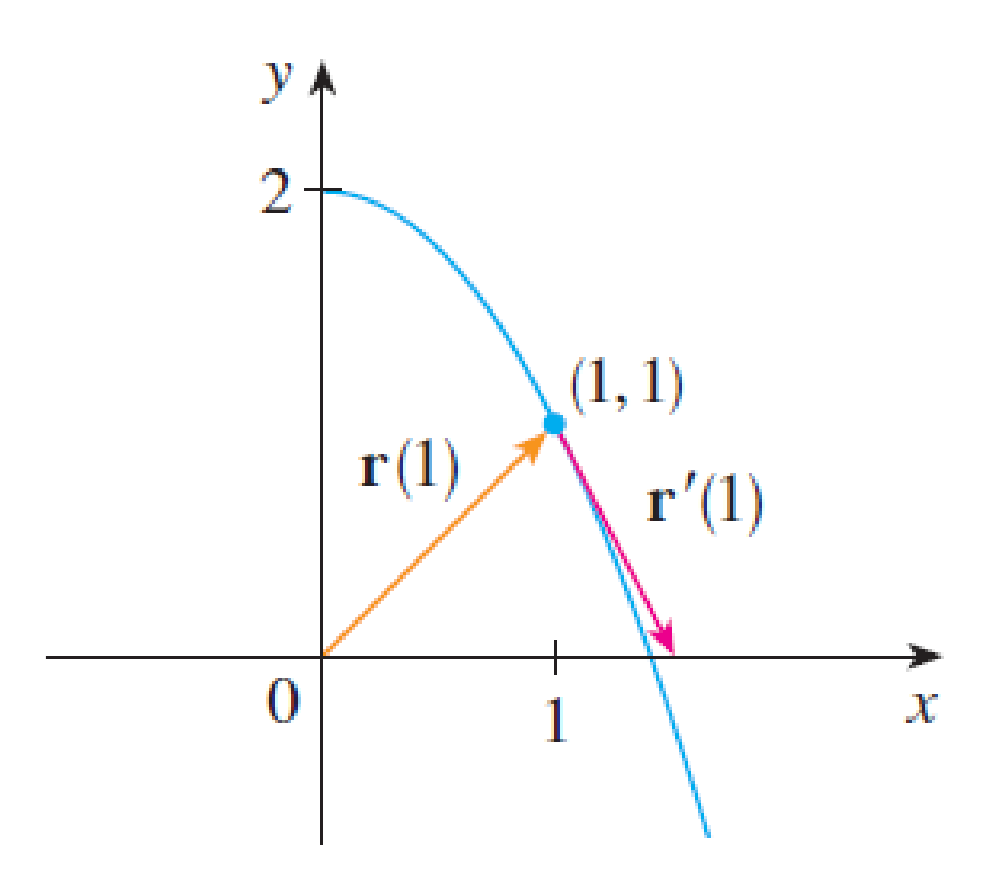

In general: Vector Calculus  
\nFor 
$$
\vec{r}(t) = \langle x(t), y(t), z(t) \rangle
$$
, we define  
\n
$$
\vec{r}'(t) = \lim_{h \to 0} \left\langle \frac{x(t+h) - x(t)}{h}, \frac{y(t+h) - y(t)}{h}, \frac{z(t+h) - z(t)}{h} \right\rangle
$$
\nwhich is the same as  
\n
$$
\vec{r}'(t) = \langle x'(t), y'(t), z'(t) \rangle
$$

And

 $\vec{r}'(t) = \langle x'(t), y'(t), z'(t) \rangle$ is a tangent vector to the curve. Do calculus **component-wise**!

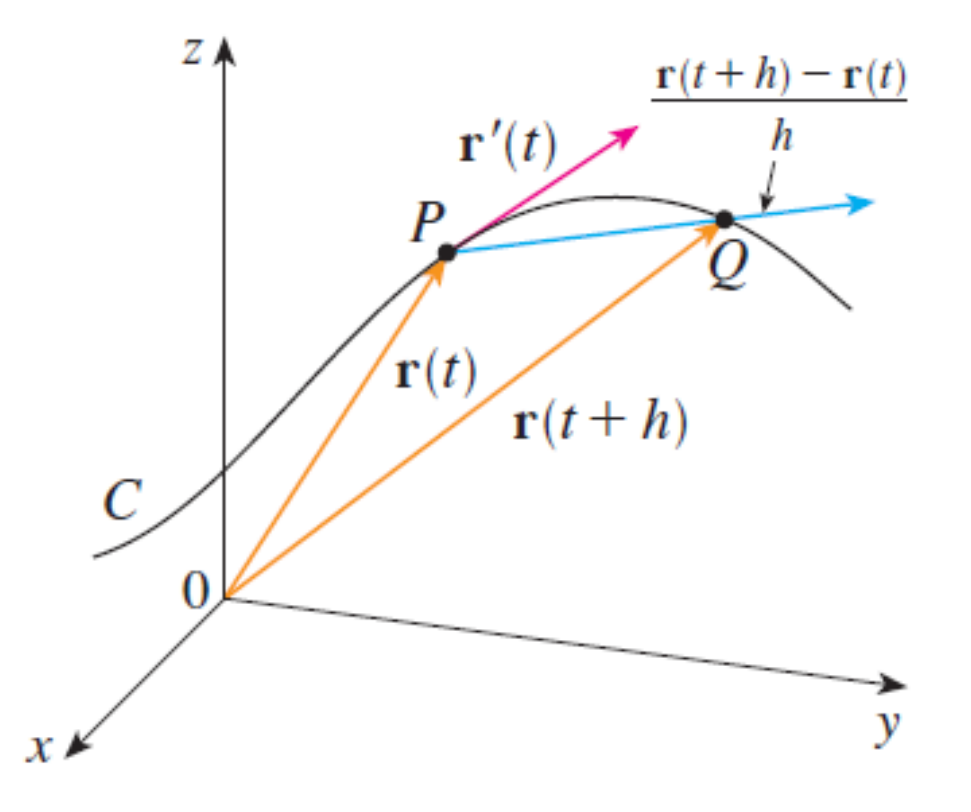

*Example*

- $\vec{r}(t) = \langle t, \cos(2t), \sin(2t) \rangle$ .
- 1. Find  $\vec{r}'(t)$ .
- 2. Find  $\vec{r}(0)$  and  $\vec{r}(\pi/4)$ .
- 3. Find  $\vec{r}'(0)$  and  $\vec{r}'(\pi/4)$ .
- 4. Find the unit tangent vector  $\overline{T}(t)$ at  $t = \pi/4$ .

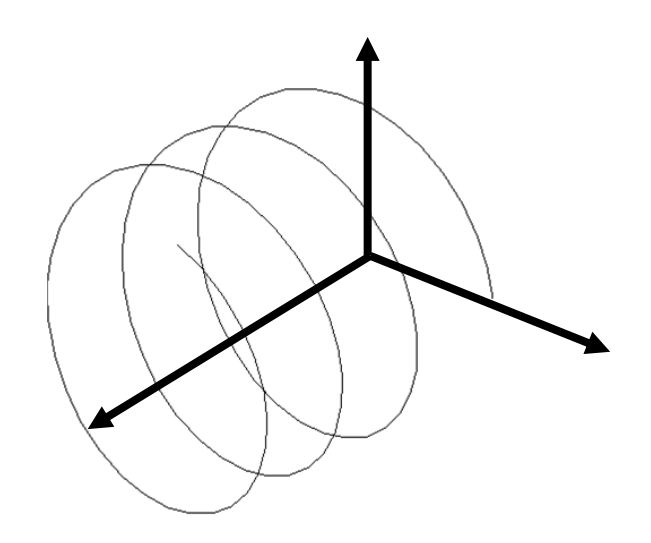

*Example Continued*

 $\vec{r}(t) = \langle t, \cos(2t), \sin(2t) \rangle$ .

- 5. Find parametric equations for the tangent line at  $t = 0$ .
- 6. Find parametric equation for the tangent line at  $t = \pi/4$ .

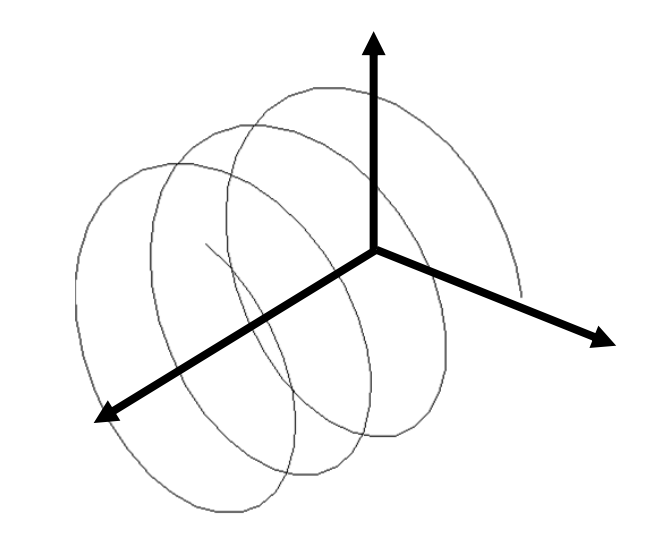

*Example*: Antiderivatives *First some review* Find the antiderivative of

$$
f'(t) = \sin(t) + e^{2t} - \frac{t^3}{5}
$$
  
with  $f(0) = 7$ .

Now find the antiderivative of  $\vec{r}'(t) = \langle e^{3t}, t^4, \sin(t) - t \rangle.$ with  $\vec{r}(0) = \mathbf{i} + 3\mathbf{j} - 2\mathbf{k}$ .

**3D calculus from today**  
\n
$$
\vec{r}'(t) = \langle x'(t), y'(t), z'(t) \rangle
$$
\n
$$
\vec{T}(t) = \frac{1}{|\vec{r}'(t)|} \vec{r}'(t)
$$
\n*unit tangent vector* (13.2)  
\n
$$
\int \vec{r}(t) dt = \langle \int x(t) dt, \int y(t) dt, \int z(t) dt \rangle
$$
\n*antiderivative vector*  $\left(\frac{13.2}{4}\right)$ 

To find the tangent line to  $\vec{r}(t)$  at  $t = t_0$ Step 1: Compute  $\overline{r}(t_0)=\langle x(t_0),y(t_0),z(t_0)\rangle$ . Use as  $\langle x_0,y_0,z_0\rangle$ . *Step 2*: Compute  $\vec{r}'(t_0) = \langle x'(t_0), y'(t_0), z'(t_0) \rangle$ . Use as  $\langle a, b, c \rangle$ . *Step 3*:  $x = x_0 + at$ ,  $y = y_0 + bt$ ,  $z = z_0 + ct$